# JEREMY BOWDEN STORYBOARD ARTIST AND CHARACTER DESIGNER

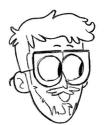

Los Angeles, California jeremybowdenart@gmail.com jeremybowdenart.com linkedin.com/in/jeremy-bowden Instagram: @jeremy.does.art

## **EDUCATION**

#### ArtCenter College of Design- (April 2022)

Pursuing Bachelor or Fine Arts degree - Illustration Entertainment Arts - ArtCenter College of Design Provost's List

Brainstorm School- (Summer 2020)

## EXPERIENCE

#### Freelance Illustration- (2018 - Present)

Album Cover Artist

- I work directly with musical artists, such as Josh Alias, to digitally illustrate album covers in procreate. I communicate with them over text and send them thumbnails, sketches, and color studies in order to create an image that represented their ideas and musical concepts.

#### Teacher's Assistant- (2021)

Artcenter College of Design - Sketcing for Entertainment

- I worked with my teacher to create an environemnt where the students could learn and thrive by helping him with critiques and doing drawovers, as well as administrative tasks like taking role, answering questions, and managing the class discord.

## **COURSE PROJECTS**

#### Intro to Storyboarding- (Brainstorm School - Summer 2020)

- This class focused on the fundementals of storyboarding as a form of visual communication for animation and live action. I learned to use storyboard pro effectively and I was introduced to concepts like story, camera, character, and cutting.

#### Storyboarding for Animation- (ArtCenter College of Design- 5th term)

- I relearned the fundementals of storyboarding, and focused specifically storyboadring for animation. I focused on storytelling, sequencing shots, and acting, and I was introduced to the script, thumbnail, storyboard process.

#### Storyboarding 2- (ArtCenter College of Design- 7th term)

- I expanded on what I have learned about storyboarding and focused on more advanced techniques regarding storytelling, creating story pitches, and character movement.

#### Character Design- (ArtCenter College of Design 7th and 8th term)

- The first time I took this class, I learned the basic fundementals of character design like gesture, shape design, emotion, and turnarounds. I retook the class the next semester because I loved it so much, and worked with my teacher to create my own story and characters, as well as prop designs, and background paintings to go along with them.

### SKILLS

#### Design and Presentation:

- Storyboarding, Storyboard Revision, Character Design, Prop Design, Background Design, Background Painting

#### Software:

- Photoshop, Storyboard Pro, Procreate, Premiere Pro, InDesign, Maya